Si se realizó un cargo incorrecto a tu tarjeta, puedes presentar una reclamación o inconformidad en tu banco o Institución Financiera. Si no te resuelven te pueden asesorar en la CONDUSEF.

Consulta cómo hacerlo:

**https://www.gob.mx/condusef**

Si por alguna razón la compra realizada o el servicio adquirido no te satisfizo, puedes presentar una reclamación en el comercio donde adquiriste el producto o servicio y en la PROFECO.

Consulta el procedimiento en:

**https://www.gob.mx/profeco**

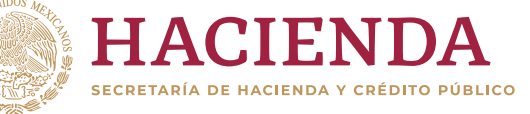

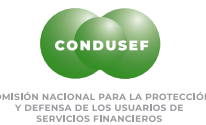

## **¿SI TENGO ALGÚN PROBLEMA?**

**¡Recuerda, la protección de los datos personales y financieros está en tus manos!**

- Evita crear contraseñas fáciles de adivinar y evita utilizar la misma contraseña para todas tus cuentas de correo electrónico, redes sociales y productos financieros.
- Consulta las opiniones de otros usuarios respecto al sitio de comercio de tu interés.
- No te confíes de grandes rebajas ni productos muy baratos, ya que se podría tratar de un fraude.
- Guarda la copia del comprobante de pago y las claves de confirmación de la compra, lo anterior, al menos hasta que la garantía se termine.
- Entra directamente a la página del comercio y no a través de hipervínculos situados en correos electrónicos, publicidad o redes sociales.
- Asegúrate de que el sitio es seguro, revisa que la dirección comience con https:// y que tenga el símbolo de un candado en la barra de direcciones.
- Cerciórate de que tu dispositivo cuente con un antivirus instalado o algún otro programa de detección de softwares intrusivos.
- Nunca utilices computadoras públicas (cibercafés), ni te conectes a redes Wi-Fi abiertas para realizar tus compras y operaciones financieras.
- Lee los términos y condiciones de privacidad, aunque te dé flojera. Así sabrás el uso que se les dará a tus datos personales y financieros.

## *Protégete al comprar por*  **INTERNET**

¿Quieres realizar compras por Internet, pero temes por la seguridad de tu identidad? A continuación, te damos algunos trucos que te ayudarán a mantener tu información segura:

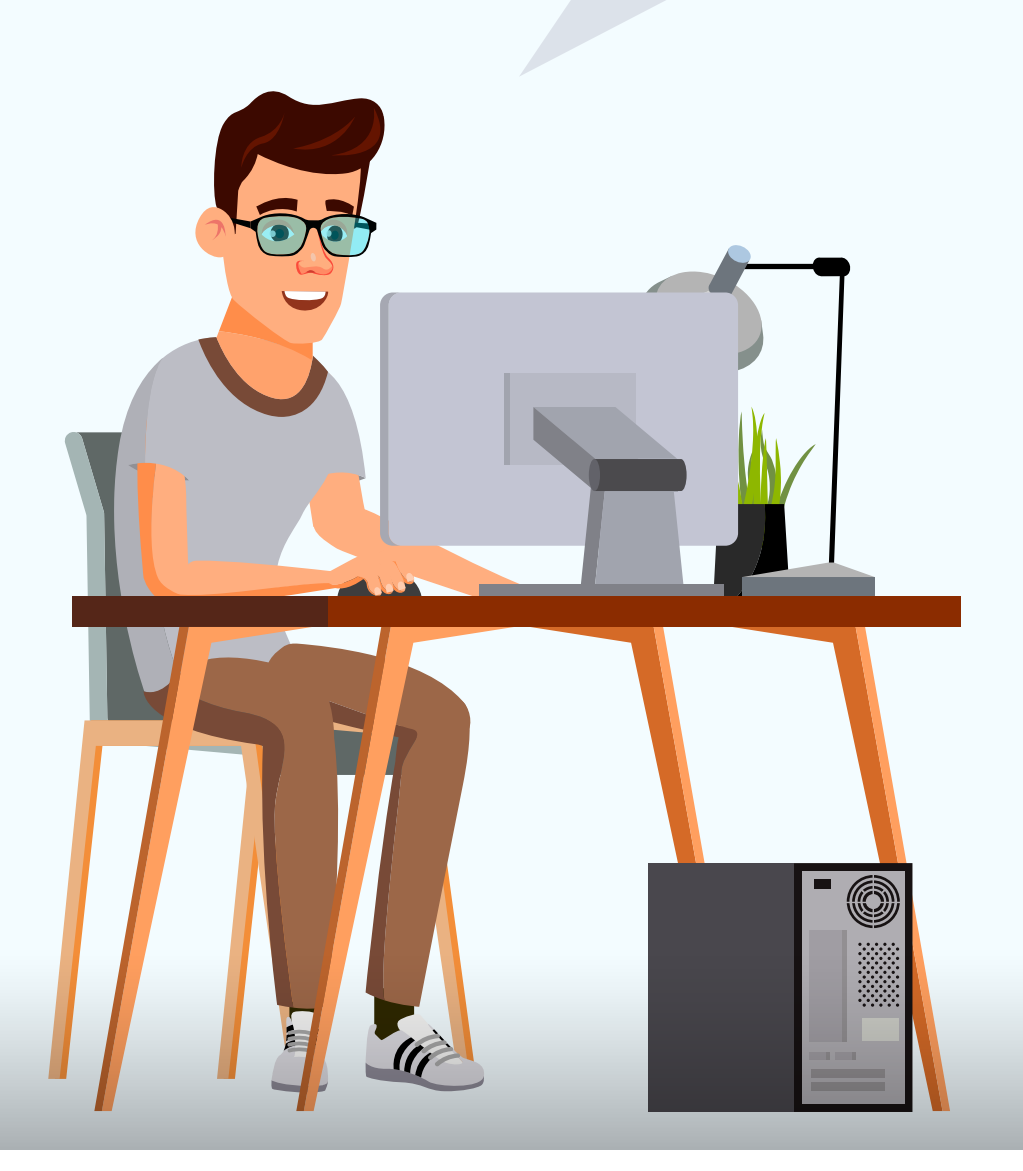

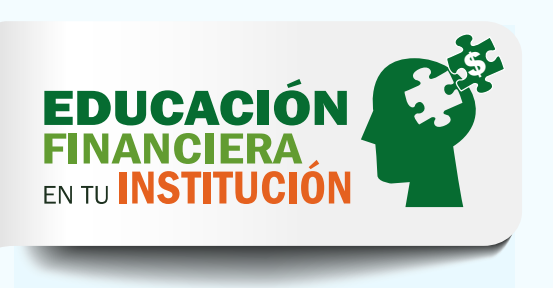